The algobox package Typeset Algobox programs<sup>∗</sup>

Julien "\_FrnchFrgg\_" RIVAUD<sup>†</sup>

Released 2017/09/03

# **1 Documentation**

## **1.1 Getting support**

If you find bugs or keywords not recognized by the package, you can report it at the address <https://gitlab.com/frnchfrgg-latex/algobox/issues>.

## **1.2 Rationale**

French mathematics and/or computer science teachers can use Algobox ([http://www.](http://www.xm1math.net/algobox/) [xm1math.net/algobox/](http://www.xm1math.net/algobox/)) to teach algorithmics to beginners. It uses tree-like indentation, fixed-form structures entered by buttons and dialogs rather than free text. This prevents most typos or small beginner mistakes that are often hard to detect.

Algobox can save a project in its own format, and export in a variety of formats, including LATEX. Several problems arise:

- The output is not similar to what ALGOBOX displays itself.
- The generated code is standalone and uses dependencies that might not be wanted, like algorithm and algpseudocode that can clash with other algorithm-like packages.
- The algorithm part of the generated code does not look like ALGOBOX code and can thus be annoying to modify by hand if needed.

This small package intends to solve the problem by using a syntax very close to the real Algobox syntax and having a typeset output of the best quality possible, resembling the most to what Algobox displays in its editing window.

#### **1.3 Simple usage**

To convert an Algobox program to input suitable for this package you just have to:

1. Copy the program from the "Tester l'algorithme" window and remove the line numbers.

<sup>∗</sup>This file describes v1.1, last revised 2017/09/03.

<sup>†</sup>E-mail: [frnchfrgg@free.fr](mailto:frnchfrgg@free.fr)

- 2. Add  $\chi$ ; at the end of each line (or at the beginning of each line if like me you prefer to have those out of the way). The reason is that some constructs in Algobox programs depend on the line cuts whereas TEX treats those as normal spaces by default. Of course, one can setup T<sub>EX</sub> so that it temporarily obeys lines, but it *cannot work* if the algorithm is between braces (if you put in in a macro like  $\frac{\text{tbot}}{\text{to}}$ ).
- 3. Add a backslash at the beginning of all Algobox keywords, like VARIABLES, SI, DEBUT\_SINON and so on.
- 4. Remove all underscores in Algobox keywords. You probably want to remove them in all cases because ALGOBOX programs are not typeset in math mode and T<sub>E</sub>X will complain that you tried to use a subscript. If you really want an underscore, replace it by  $\setminus$  *but not in keywords* or they will not be recognized anymore.
- 5. Put everything between \begin{algobox} and \end{algobox}.

Here is an example of the result:

```
\begin{algobox}
\; \VARIABLES
\; a1 \ESTDUTYPE NOMBRE
\; b1 \ESTDUTYPE NOMBRE
\; a2 \ESTDUTYPE NOMBRE
\; b2 \ESTDUTYPE NOMBRE
\; \DEBUTALGORITHME
\iota; \LIRE a1
\iota: \iota \iota \iota\iota; \LIRE a2\iota; \LIRE b2\iota; \SI (a1 == a2) \LambdaLORS
\verb|\:DEBUTSI|\iota; \operatorname{SI} (b1 == b2) \LambdaLORS
\;     \DEBUTSI
\; \AFFICHER "Les droites sont parallèles"
\setminus; \setminus FINSI
\setminus; \setminusSINON
\; \DEBUTSINON
\; \AFFICHER "Les droites sont sécantes"
\setminus; \setminus \setminus FINSINON
\; \FINSI
\setminus; \setminusSINON
\; \DEBUTSINON
\; \AFFICHER "Les droites sont confondues"
\setminus; \setminus FINSINON
\; \FINALGORITHME
\end{algobox}
```
The spacing is only for your convenience as TEX treats any number of consecutive spaces as a single one.

Typesetting the previous example gives:

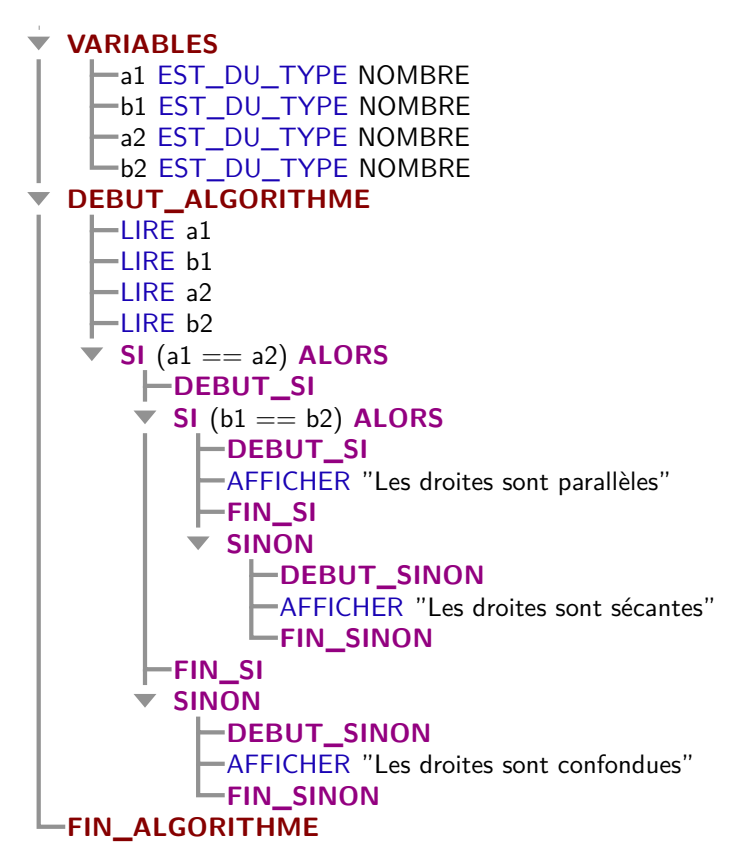

The algorithm is typeset as a TikZ picture, so is not breakable between pages. You can of course put the environment in anything you deem fit, like a  $\frac{\text{fbot}}{\text{fbot}}$ instance. Here is an example:

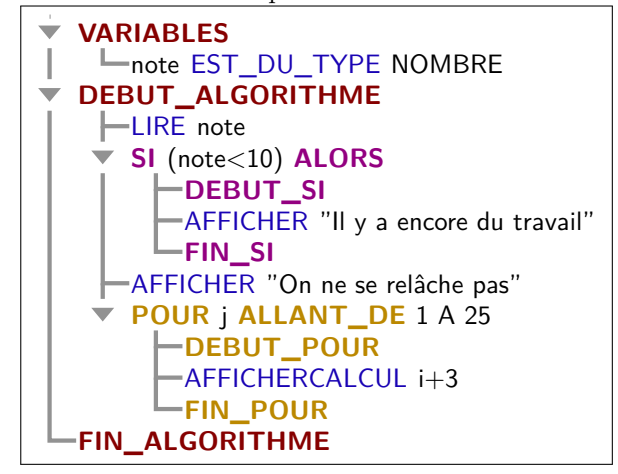

**1.4 Customizing the appearance**

TODO

# **algobox implementation**

```
_1 \langle*package\rangle2 \langle \mathbb{Q} \mathbb{Q} = \text{algobox} \rangle3 \ProvidesExplPackage
    4 {\ExplFileName}{\ExplFileDate}{\ExplFileVersion}{\ExplFileDescription}
5 \RequirePackage{xparse}
6 \RequirePackage{environ}
7 \RequirePackage{tikz}
 8
9 \ExplSyntaxOff
10 \usetikzlibrary{calc}
11 \ExplSyntaxOn
12
13 \RequirePackage{xcolor}
14
15 \int_new:N \l__algobox_level_int
16
17 \definecolor{algoboxarbre}{RGB}{146,146,146}
18 \colorlet {algoboxcommentaire}{algoboxarbre!70!black}
19 \definecolor{algoboxstructure}{RGB}{134,0,0}
20 \definecolor{algoboxmotclef}{RGB}{25,3,180}
21 \definecolor{algoboxsialors}{RGB}{147,0,128}
22 \definecolor{algoboxpour}{RGB}{187,136,0}
23 \definecolor{algoboxtantque}{RGB}{222,111,6}
24 \definecolor{algoboxnormal}{RGB}{0,0,0}
25
26 \tikzset{
27 every~algobox/.style=,
28 every~smalgobox/.style={baseline=(block.base)},
29 algobox~ligne/.style={
30 xshift=1em, text~depth=0pt,
31 inner~xsep=0.1ex, inner~ysep=0.5ex
32 \quad \frac{1}{2}33 algobox~arbre/.style={ultra~thick, color=algoboxarbre},
34 algobox~indentsymb/.style={x=1ex, y=0.6ex, color=algoboxarbre},
35 algobox~indent/.style={xshift=2em},
36 algobox~normal/.style={
37 font=\sffamily,
38 color=algoboxnormal,
39 \quad \frac{1}{2}40 algobox~commentaire/.style={
41 algobox~normal/.try,
42 color=algoboxcommentaire,
43 \quad \frac{1}{2}44 algobox~motclef/.style={
45 algobox~normal/.try,
46 color=algoboxmotclef,
47 },
48 algobox~structure/.style={
49 font=\sffamily\bfseries,
50 color=algoboxstructure
51 },
52 algobox~sialors/.style={
```

```
53 algobox~structure/.try,
54 color=algoboxsialors,
55 },
56 algobox~pour/.style={
57 algobox~structure/.try,
58 color=algoboxpour,
59 },
60 algobox~tantque/.style={
61 algobox~structure/.try,
62 color=algoboxtantque,
63 \quad \frac{1}{2}64 }
65
```
#### **2.1 Formatting commands**

```
67
68 \tl_new:N \l__algobox_lastnode_tl
69 \cs_new_protected:Nn \__algobox_block:nn {
70 \node[algobox~ligne/.try,
71 \tl_if_empty:nF{#1}{algobox~#1/.try},
72 anchor=north~west
73 ]
74 (block) at (A\int_use:N \l__algobox_level_int |- H)
75 {\vphantom{A}#2};
76 \draw[algobox~arbre/.try]
77 (A\int_use:N \l__algobox_level_int)
78 -- (A\int_use:N \l__algobox_level_int |- block.west)
79 coordinate (A\int_use:N \l__algobox_level_int)
80 -- (block.west);
81 \coordinate (H) at (block.south);
82 \tl_set:Nn \l__algobox_lastnode_tl {block}
83 }
84
85 \cs_new_protected:Nn \__algobox_indent:nn {
86 \node[algobox~ligne/.try,
87 \tilde{\text{1}} \tl_if_empty:nF{#1}{algobox~#1/.try},
88 anchor=north~west
89 ]
90 (block) at (A\int_use:N \l__algobox_level_int |- H)
91 {\vphantom{\{1}}\{\vphantom{\}}{\vphantom{\}}\}92 \draw[algobox~arbre/.try]
93 		 (A\int_use:N \l__algobox_level_int)
94 -- (A\int_0^A \ldots A) -- (A\int_0^A \ldots A)95 \fill[algobox~indentsymb/.try]
96 (A\int_use:N \l__algobox_level_int |- block.west)
+ (0,-1) -- +(1,1) -- +(-1,1) -- cycle;
98 \coordinate (H) at (block.south);
99 \coordinate (T) at (A\int \usein N \l_algobox-level-int \r - H);100 \coordinate (A\int_use:N\l__algobox_level_int) at (T);
101 \int_incr:N \l_algobox_level_int
102 \coordinate[algobox~indent/.try] (A\int_use:N \l__algobox_level_int) at (T);
103 \tl_set:Nn \l__algobox_lastnode_tl {block}
104 }
```

```
105 \cs_new_protected:Nn \__algobox_unindent: {
106 \int_decr:N \l__algobox_level_int
107 }
108
109 \cs_new_protected:Nn \__algobox_node:nn {
110 \node[algobox~#1/.try, anchor=base~west, inner~xsep=0pt]
111 (node) at (\lceil \cdot \rceil_{\text{algobox}\_l} astnode_tl.base~east) {#2};
112 \tl_set:Nn \l__algobox_lastnode_tl {node}
113 }
114
```
## **2.2 Parsing helpers**

```
115
116
117 \cs_new_protected:Nn \__algobox_parseall:n {
118 \tl_set:Nn \l_tmpa_tl {#1}
119 \text{seq_set_split}: \text{NnV} \l_{tmp = seq_{\i} \l_1 \l_2 \l_3 \l_4 \l_5 \l_6 \l_7 \l_8 \l_9 \l_1 \l_1 \l_2 \l_3 \l_4 \l_5 \l_6 \l_7 \l_8 \l_9 \l_1 \l_1 \l_2 \l_3 \l_4 \l_5 \l_6 \l_7 \l_8 \l_8 \l_9 \l_1 \l_1 \l_2 \l_3 \l_4 \l_5 \l_6 \l_7 \l_8 \l_8 \l_9 \l_1 \l_1 \l_2 \l_2 \l_3 \l_4 \l_5120 % Now build up the algorithm body, working around the few infix notations.
121 \tl_clear:N \l__algobox_body_tl
122 \seq_map_variable:NNn \l_tmpa_seq \l_tmpa_tl {
123 \tilde{\int \Leftrightarrow}124 \tl_put_left:Nn \l_tmpa_tl {\__algobox_ESTDUTYPE:w}
125 }
\verb|111111111| \verb|111111| \verb|11111| \verb|11111| \verb|1111| \verb|1111| \verb|1111| \verb|1111| \verb|1111| \verb|1111| \verb|1111| \verb|1111| \verb|1111| \verb|1111| \verb|1111| \verb|1111| \verb|1111| \verb|1111| \verb|1111| \verb|1111| \verb|1111| \verb|1111| \verb|1111| \verb|1111| \verb|1111| \verb|1111| \verb|127 \tl_put_left:Nn \l_tmpa_tl {\__algobox_PRENDLAVALEUR:w}
128 }
129 \lt l1.put\_right:Nn \l1_time_t1] { \; }
130 \tl_put_right:NV \l_algobox_body_tl \l_tmpa_tl
131 }
132 \tl_use:N \l__algobox_body_tl
133 }
134
135 \bool_new:N \l__algobox_balanced_first_bool
136 \cs_new_protected:Npn \__algobox_new_balanced_command:nNNnn #1#2#3 {
137 \cs_new_protected:cpn {#1} ##1 #2 {
138 \lt1_set:Nn \lceil \lceil \frac{1}{2} \rceil algobox_prefix_tl { ##1 }
139 \tl_clear:N \l__algobox_balanced_tl
\verb+\book_set_true:N \l_-algobox_balanced\_first\_bool141 \use:c {#1_stage2} #2
142 }
143 \cs_new_protected:cpn {#1_stage2} ##1 #2 ##2 #3 {
144 \tl_put_right:Nn \l__algobox_balanced_tl { ##1 }
145 \bool_if:NF \l__algobox_balanced_first_bool {
146 \tilde{l} \tl_put_right:Nn \l_algobox_balanced_tl { #2 }
147 }
148 \text{tl}_if_in:nnTF {\#12} {\#2}149 \bool_set_false:N \l__algobox_balanced_first_bool
150 \use:c {#1_stage2} ##2 \q_mark
151 }{
152 \tl_put_right:Nn \l__algobox_balanced_tl { ##2 }
153 \tl_replace_all:Nnn \l__algobox_balanced_tl {\q_mark} {#3}
154 \tl_set:Nx \l_tmpa_tl {
155 \exp_not:c {#1_stage3}
156 \exp_not:V \l_algobox_prefix_tl
```

```
157 \exp_not:n {#2}
158 \left\{ \begin{array}{c} \end{array} \right.159 \exp_not:V \l__algobox_balanced_tl
160 }
161    }
162 \tl_use:N \l_tmpa_tl
163 }
164 }
165 \exp_args:Nc \NewDocumentCommand {#1_stage3}
166 }
167
168 \cs_new_protected:Npn \__algobox_if_next:NTF #1#2#3 {
169 \peek_meaning_remove_ignore_spaces:NTF \; {
170 \qquad \qquad \setminus \_ \mathtt{algobox\_if\_next:NTF} #1 {#2} {#3}
171 }{
172 \peek_meaning_remove_ignore_spaces:NTF \par {
173 \qquad \qquad \setminus \_ \mathtt{algobox\_if\_next:NTF} #1 {#2} {#3}
174 }{
175 \peek_meaning_ignore_spaces:NTF #1 {#2} {#3}
176 }
177 }
178 }
```
# **2.3 Parsing/typesetting commands**

```
179
180 \NewDocumentCommand \__algobox_VARIABLES:w {} {
181 \__algobox_indent:nn {structure} {VARIABLES}
182 }
183
184 \NewDocumentCommand \__algobox_ESTDUTYPE:w { +u{\ESTDUTYPE} +u{\;} } {
185 \__algobox_block:nn {normal} {
186 \ignorespaces #1 \unskip\c_space_token\null
187 }
188 \__algobox_node:nn {motclef}{EST_DU_TYPE}
189 \__algobox_node:nn {normal}{\null\c_space_token#2}
190 }
191
192 \NewDocumentCommand \__algobox_DEBUTALGORITHME:w {} {
193 \int_{\text{compare:nlMT }l_{algobox\_level\_int} = \c_{one}194 \% if there was a VARIABLES before
195 \__algobox_unindent:
196 }
197 \__algobox_indent:nn {structure} {DEBUT_ALGORITHME}
198 }
199
200 \NewDocumentCommand \__algobox_FINALGORITHME:w {} {
201 \int_compare:nNnT \l__algobox_level_int = \c_one {
202 \qquad \qquad \setminus \_ \text{algobox\_unindent}203 \_algobox_block:nn {structure} {FIN_ALGORITHME}
204 }
205 }
206
207 \NewDocumentCommand \__algobox_PRENDLAVALEUR:w { u{\PRENDLAVALEUR} m } {
208 \__algobox_block:nn {normal} {
```

```
209 \ignorespaces#1\unskip\c_space_token\null
210 }
211 \ algobox node:nn {motclef}{PREND LA VALEUR}
212 \__algobox_node:nn {normal}{\null\c_space_token#2}
213 }
214
215 \__algobox_new_balanced_command:nNNnn
216 \{\_\al{SUTSI}\ \DEBUTSI \ FINSI \ f r() u^{\DEBUTSI} + m \}217 {
218 \__algobox_indent:nn {sialors} {SI}
\verb|219| \quad \verb|L_algobox_node:nn {normal}{\null\c_space\_space_to}ken(#1)\c_space\_space_to}ken\null|220 \__algobox_node:nn {sialors}{ALORS}
221 \__algobox_block:nn {sialors} {DEBUT_SI}
222 #3
223 \__algobox_block:nn {sialors} {FIN_SI}
224 \ algobox_if_next:NTF \SINON {
225 \__algobox_SINON:w
226 }{
227 \__algobox_unindent:
228 }
229 }
230 \__algobox_new_balanced_command:nNNnn
_{231} _{\_algobox\_SIMON:w} \ DEBUTSINON \ FINSIMON { u{VEBUTSINON} +m } {232 \__algobox_indent:nn {sialors} {SINON}
233 \__algobox_block:nn {sialors} {DEBUT_SINON}
234 #2
235 \__algobox_block:nn {sialors} {FIN_SINON}
236 \__algobox_unindent:
237 \__algobox_unindent:
238 }
239
240 \__algobox_new_balanced_command:nNNnn
_{241} _{\_algobox\_POUR:w} \ \DEBUTPOUR \ \FINDUR242 \{ u{\Lambda} u{\Lambda} u{\Delta} w{\Delta} + m \}243 \__algobox_indent:nn {pour} {POUR}
\label{lem:main} $$\_algoboxnode:nn {normal}{\null\c_space\_token \#1\unskip\c_space\_token\null}$$245 \__algobox_node:nn {pour}{ALLANT_DE}
246 \__algobox_node:nn {normal}{\null\c_space_token #2\unskip
\c_space_token A~#3\unskip\c_space_token\null}
248 \__algobox_block:nn {pour} {DEBUT_POUR}
249 #4
250 \__algobox_block:nn {pour} {FIN_POUR}
251 \__algobox_unindent:
252 }
253
254 \__algobox_new_balanced_command:nNNnn {__algobox_TANTQUE:w} \DEBUTTANTQUE \FINTANTQUE
255 { r() u{\DEBUTTANTQUE} +m }
256 \{257 \__algobox_indent:nn {tantque} {TANT_QUE}
258 \__algobox_node:nn {normal}{\null\c_space_token(#1)\c_space_token\null}
259 \__algobox_node:nn {tantque}{FAIRE}
260 \__algobox_block:nn {tantque} {DEBUT_TANT_QUE}
261 #3
262 \__algobox_block:nn {tantque} {FIN_TANT_QUE}
```

```
263 \__algobox_unindent:
264 }
265
266 \NewDocumentCommand \__algobox_LINE:w { s 0{normal} m } {
267 \IfBooleanTF {#1} {
268 \qquad \qquad \qquad \setminus \qquad \qquad \text{algobox}_indent:nn \{ \#2 \} \{ \#3 \}269 \qquad \qquad \setminus \_ \text{algobox\_unindent}:
270 }{
_{271} \_algobox_block:nn {#2} {#3}
272 }
273 }
274
275 \NewDocumentCommand \__algobox_NODE:w { O{normal} m } {
276 \__algobox_node:nn {#1} {#2}
277 }
278
```
## **2.4 User commands and environment**

```
279
280
281 \cs_new_protected_nopar:Nn \__algobox_begincode:n {
282 \int_zero:N \l__algobox_level_int
283 \begin{tikzpicture}[#1]
284 \coordinate (H) at (0,0);
285 \coordinate (A\int_use:N \l__algobox_level_int) at (0,0);
286 \cs_set_eq:NN \par \prg_do_nothing:
287 \cs_set_eq:NN \; \prg_do_nothing:
288 \cs_set_eq:NN \LINE \_algobox_LINE:w
289 \cs_set_eq:NN \NODE \__algobox_NODE:w
290 \cs_set_eq:NN \VARIABLES \__algobox_VARIABLES:w
291 \cs_set_eq:NN \DEBUTALGORITHME \__algobox_DEBUTALGORITHME:w
292 \cs_set_eq:NN \FINALGORITHME \__algobox_FINALGORITHME:w
\text{293} \cs_set_eq:NN \SI \__algobox_SI:w
294 \cs_set_eq:NN \POUR \_algobox_POUR:w
\label{eq:295} $$\cs\_set\_eq:NN \TANTQUE $$\cs\_set:\N\ TANTQUE $$\cs\_set:\N\ AFFCHER $$f_{\296} \csc\_set:\Npn \AFFCHER $$f_{\206} \csc\_set:\Npn \AFFCHER $$296 \csc_5et:Npn \AFFICHER {\_{\_a}lgobox_keyword:nw {AFFICHER}}
297 \cs_set:Npn \AFFICHERCALCUL {\_algobox_keyword:nw {AFFICHERCALCUL}}
298 \cs_set:Npn \LIRE {\setminus_{298}}299 \cs_set:Npn \PAUSE {\_{\_alg\}}300 \cs_set:Npn \//##1\; {\__algobox_block:nn{commentaire}{//##1}}
301 }
302 \cs_new_protected_nopar:Nn \__algobox_closecode: {
303 \end{tikzpicture}
304 }
305
306 \NewDocumentCommand \__algobox_keyword:nw {m +u{\;}} {
307 \__algobox_block:nn {motclef} {#1}
308 \__algobox_node:nn {normal}{\null\c_space_token#2}
309 }
310
311
312 \NewDocumentCommand \smalgobox { O{} m } {
313 \group_begin:
314 \_algobox_begincode:n {every~smalgobox/.try,#1}
```

```
_{315} \__algobox_parseall:n {#2}
316 \qquad \qquad \qquad \qquad \qquad \qquad \qquad \qquad \qquad317 \group_end:
318 }
319
320 \NewDocumentEnvironment {algobox} {O{}} {
_{{\sf 321}} \qquad \quad \verb|\cs_set_protected:Nn \ {\sf 121}gobox_algobox:n {
322 \__algobox_begincode:n {every~algobox/.try,#1}
_{323} \qquad \qquad \backslash _{\_ \underline{\  \, } algobox_parseall:n {##1}
\sum_{324} \sum_{325} }
325 }
326 \Collect@Body\__algobox_algobox:n
327 }{
328 }
329 \langle/\text{package}\rangle
```